ジュニアスイミング教室 会員様

保護者様

指定管理者:

新生ビルテクノ・セントラルスポーツプラザ共同事業体

## ジュニアスイミングスクール振替予約方法変更のお知らせ

拝啓、皆様におかれましては益々ご清祥のこととお慶び申し上げます。

平素は格別のご高配を賜り、誠にありがとうございます。

先日ご案内(マイページ事前登録のご案内)の通り、2024年6月組授業(6月4日(火))より、ジュニア スイミング教室での振替レッスン予約方法をお客様の利便性向上を図るため、従来のお電話でのお申し込みか らご準備頂きました「マイページ」でのお申し込みへ移行致します。

それに伴い、取得ルールに一部変更がございます。詳しくは以下の■ご注意事項■をご確認下さい。

敬具

### ■ご注意事項■

#### 記

- ・振替お申込みはマイページからの受付のみに変更致します。 ※お電話・受付での申込はご遠慮下さい。
- ・授業の振替回数は、週 1 回授業生⇒月 2 回まで、週 2 回授業生⇒月 4 回まで ※変更はございません。
- ・振替は、当月・翌月の 2 ヶ月内にお取りください

 ※ 例) 2024 年 6 月 8 日(土)をお休みする場合 2024 年 6 月 5 日(水)~7 月 20 日(土)の期間が振替可能です。

・WEB 振替は、24 時間受付可能ですが、月 1 回メンテナンスで使用不可の時間がございます(0:30~6:00) ※スクールカレンダー上の最初の授業日から入力が可能となります。

例) 2024年6月度は、6月4日(火)0:00より

※「振替」は、振替先前日の 23 時 59 分が受付締め切りでございます。

 ※過去の欠席分は「振替先未定」登録が出来ません。欠席される場合は必ず、授業開始 1 時間前までに 「振替先未定」=(欠席の意味です)をお願い致します。

・各クラスの振替枠には上限がございます。ご希望日にお取り出来ない場合は、別日にご予約下さい。

- ・振替の変更はご予約済のものを 1 度キャンセルし、再度別日をご予約下さい。 ※変更頂く時点での受け入れ可能枠が表示されます。
- ・振替の取消も可能ですが、振替残数が「0」の場合は、通常クラスに出席する事が出来ません。
- ・テスト週の振替については、2 パターンございますので、お気を付け下さい。

(テスト受講の場合)

今まで通り、お電話もしくは受付で、振替希望日の前日までにお申し込み下さい。

※振替は、お休みされる月組のテスト日に振替をお取りください。

(テスト日に振替が出来ない場合)

マイページで「振替」を行い、通常授業日にお振替下さい。

※振替先が未定の場合も必ず「振替先未定」登録をお願いします。

通常授業に振替る場合は、テスト振替も含め月 2 回までとなります。

# ●WEB 振替方法●

## STEP<sub>1</sub>

I

I

I

I

ご登録頂きました『マイページ』のトップページより下記の手順で 操作下さい。 「会員番号」「パスワード」を入力下さい。

※会員番号は、会員証に記載のある 12 桁すべてを入力下さい。

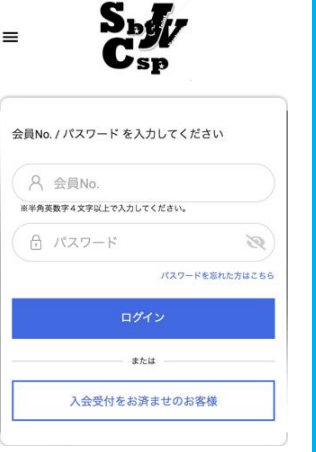

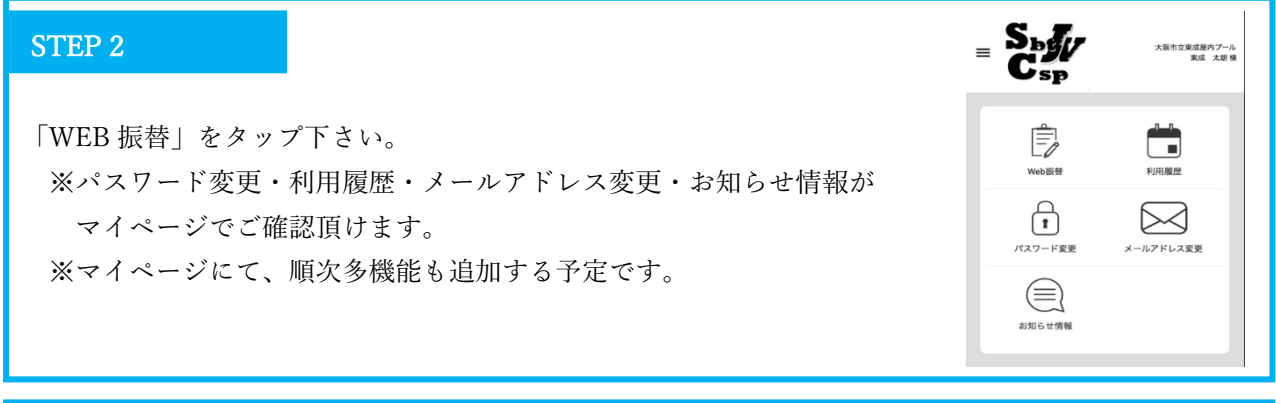

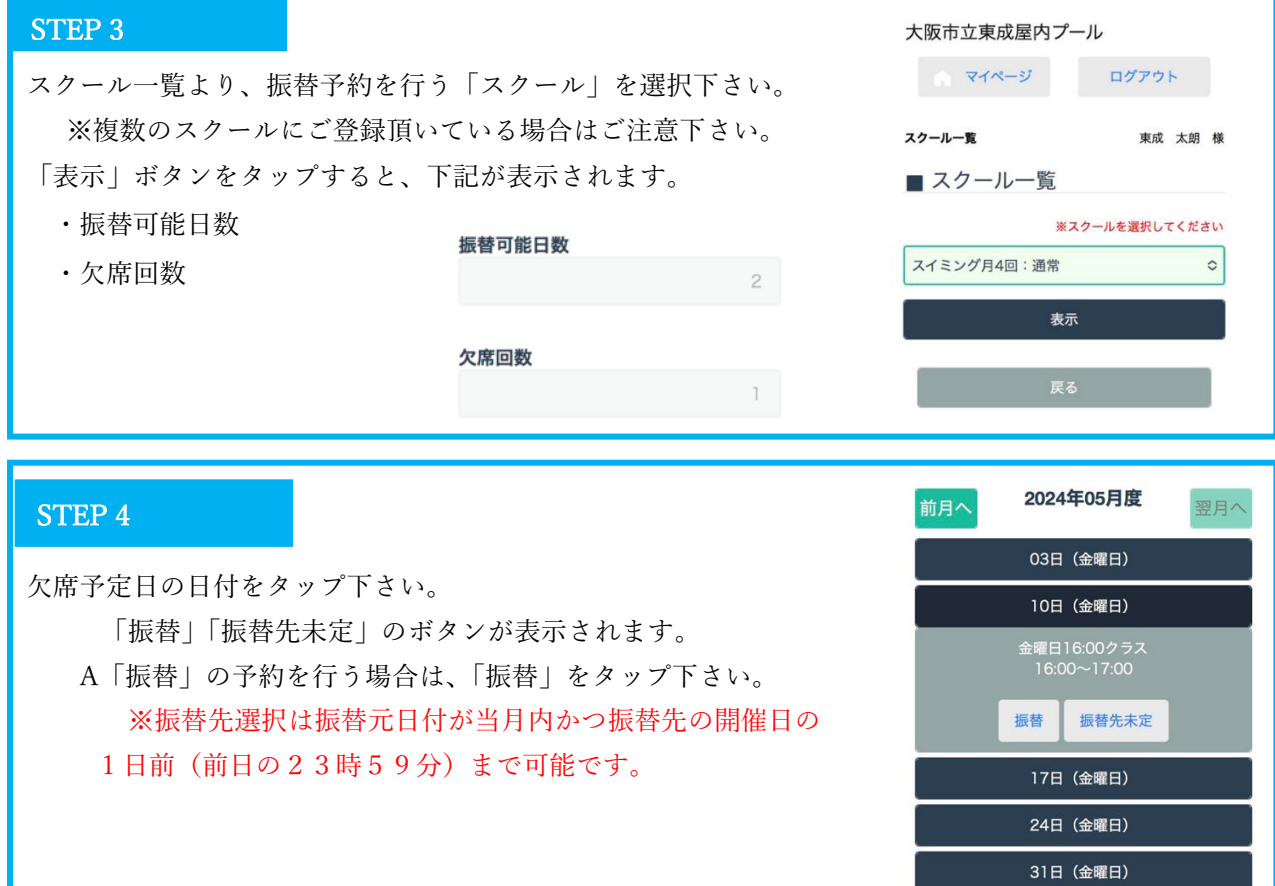

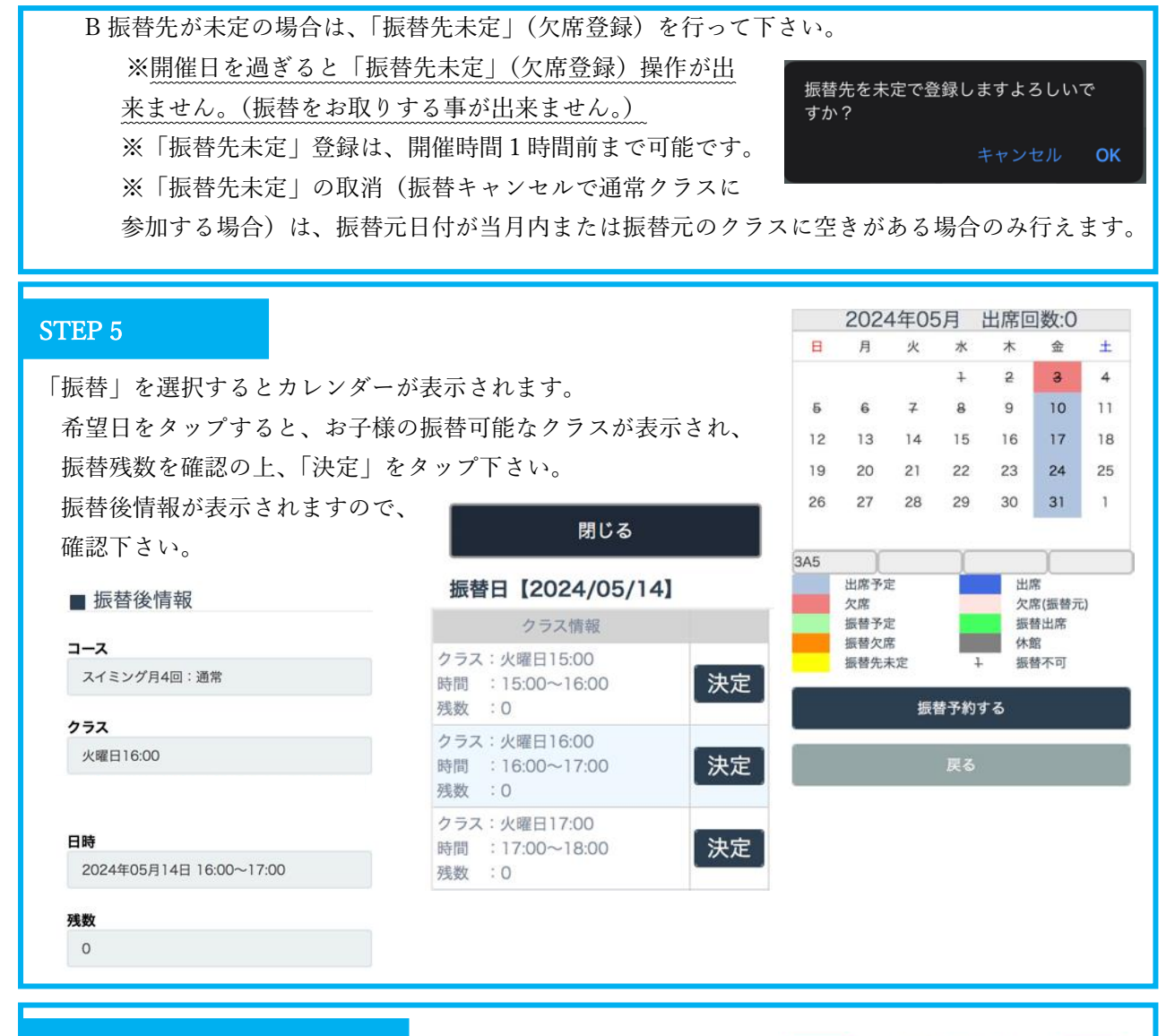

### 振替先未定から振替する方法

 $\overline{\phantom{a}}$ 

 $\overline{\phantom{a}}$ 

 $\overline{\phantom{a}}$ 

I

「振替未定」登録を行った日をタップ下さい、 「取消」と「振替先選択」が表示されます。 振替先選択をタップの後、STEP5にお進み下さい。 ※振替を取消、通常クラスに参加希望の場合は、「取消」を選択 下さい。

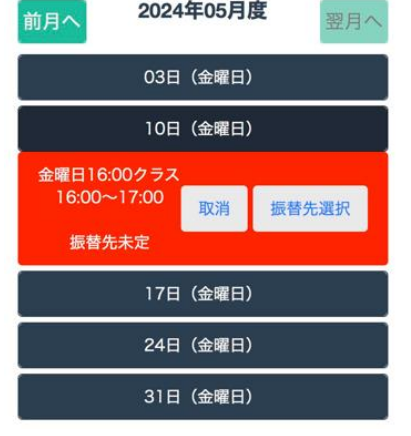

 振替枠には限りがございますので、「振替先未定」=欠席を登録頂く事により、欠席確定人数枠を振替枠に充 てる事が可能となります。お子様の体調等による突発的な欠席は別として、予め欠席する事が決定している場合 は、出来るだけ早い段階で、「振替」もしくは「振替先未定」の登録をお願い致します。